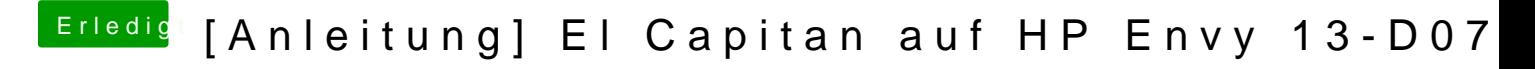

Beitrag von Doctor Plagiat vom 5. Oktober 2016, 16:54

Ohne Link wird das schwierig. Unter "erweiterte AntDvaotreianhähgkennst du es hier hochladen.